#### **ABSTRAK**

Pada suatu Sistem Pembangkit Listrik Tenaga Panas Bumi, Kondenser berfungsi untuk mengkondensasi uap yang telah dipakai untuk memutar turbin. Hasil kondensasi (air) haruslah dijaga kapasitasnya (levelnya) pada nilai tertentu sebelum dialirkan menuju cooling tower untuk didinginkan. Hal ini dikarenakan adanya tekanan vaccum yang dihasilkan dalam proses kondensasi di kondenser yang mempunyai pengaruh terhadap kerja turbin dan tentunya akan berpengaruh terhadap besar daya listrik yang dihasilkan generator. Untuk menjaga kapasitas (level) air ini maka diperlukan suatu pengendali (Controller).

Ada beberapa jenis pengendali, seperti pengendali P, PI, PID dan juga ada yang disebut Pengendali Classical PID (Classical PID Controller). Dalam penggunaanya, perlu dilakukan proses tuning (penalaan) untuk menentukan parameter-parameter dari pengendali (controller) tersebut. Untuk melakukan tuning, ada beberapa metoda yang dapat digunakan dengan tujuan untuk mendapatkan nilai parameter yang dapat memberikan keluaran sistem yang terbaik.

Dari simulasi pengendalian kapasitas (level) air yang dilakukan pada tugas akhir ini didapat bahwa metoda pengendali Classical PID dengan jenis Pengendali PI dan parameter pengendali K<sub>P</sub> = 1004.74238 ; K<sub>I</sub> = 0.198 (= 11.88 per menit) memberikan hasil keluaran sistem yang paling baik.

#### **ABSTRACT**

The Condenser function in Geothermal Power Station System is to condensate the steam from the turbin. The water capacity (level) in the condenser must be kept in the steady state point because of there is a *vaccum pressure* from the condensating process. This vaccum pressure influences the turbin function and also the electrical power from the generator. Controller is needed to keep this water capacity (level) in the steady state point.

There are some kind of controller. For examples Proportional, Proportional Integral, Proportional Integral Derivative (PID) Controller and also Classical PID Controller. In order to operate the controller, tuning process is the important step to get the controller parameter's. There are some tuning method to get the controller parameter's for the best system output result.

The water capacity (level) controlling simulation in this final project shows that Classical PID Controller method with PI Controller and controller parameter's  $K_P = 1004.74238$ ;  $K_I = 0.198$  (= 11.88 per minute), give the best system output result.

# **DAFTAR ISI**

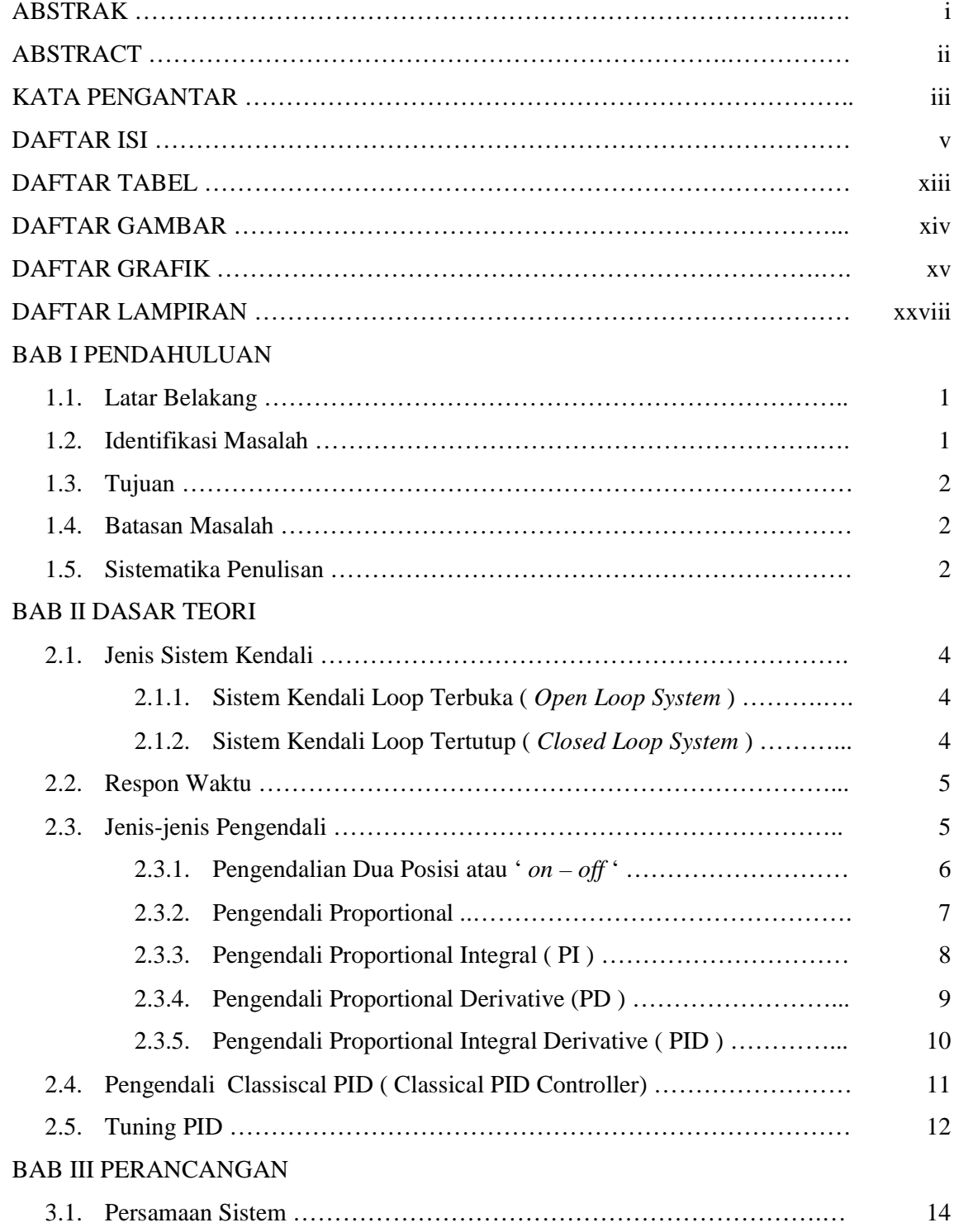

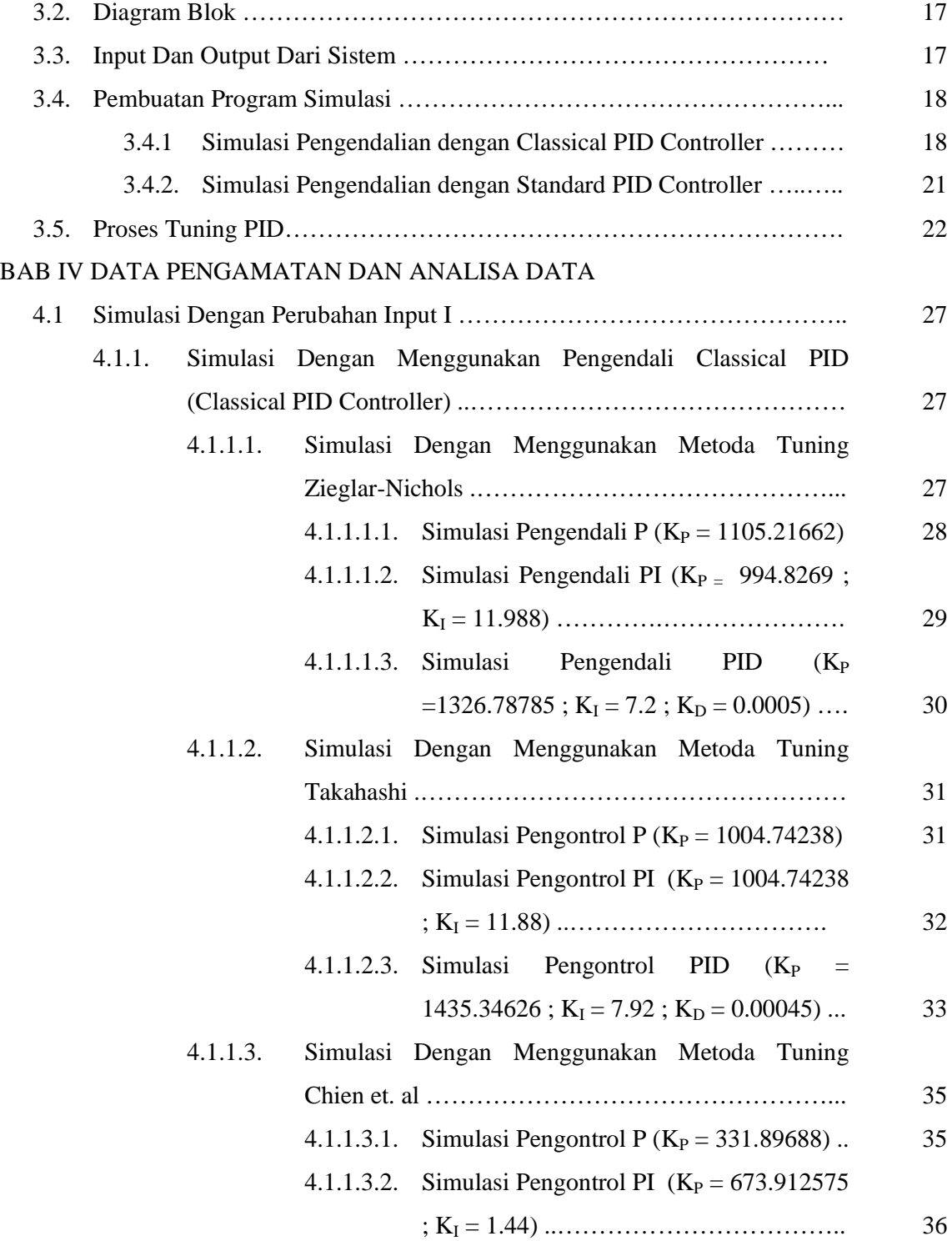

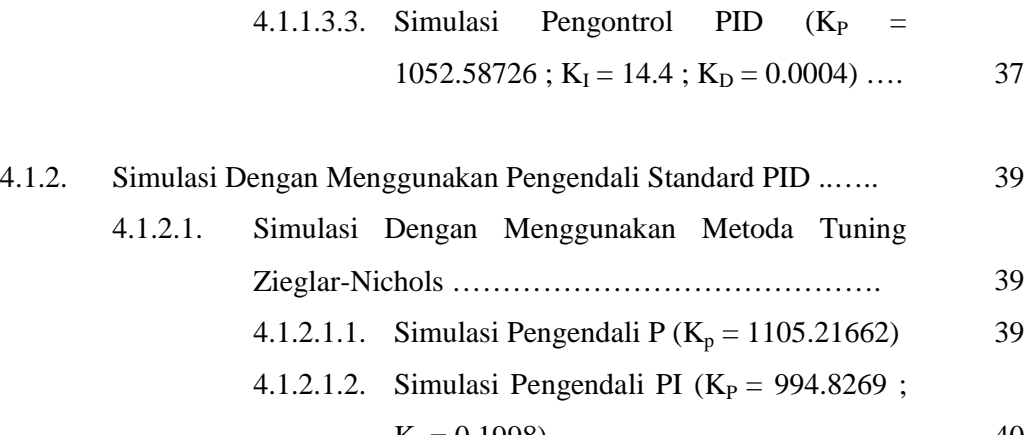

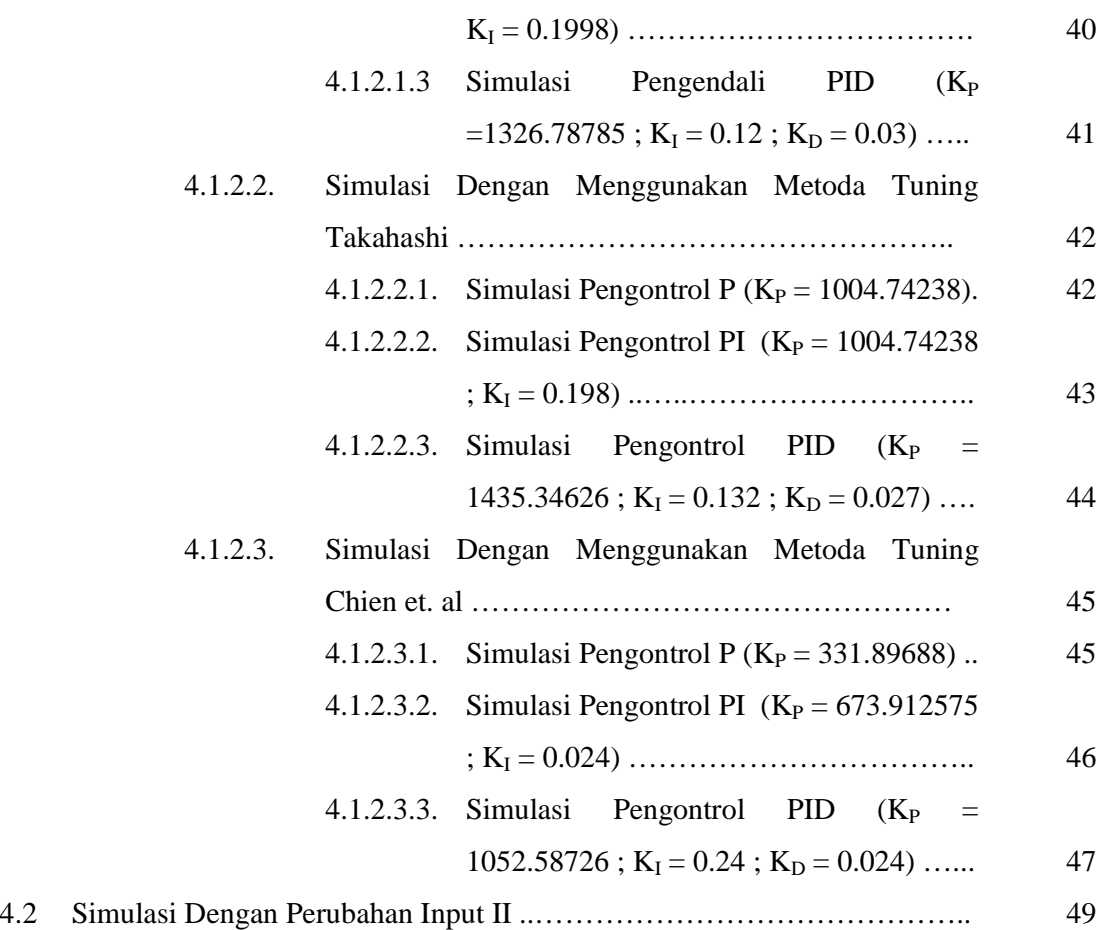

- 4.2.1. Simulasi Dengan Menggunakan Pengendali Classical PID (Classical PID Controller) ……………………………………….. 49 4.2.1.1. Simulasi Dengan Menggunakan Metoda Tuning
	- Zieglar-Nichols ...……………………………………. 49 4.2.1.1.1. Simulasi Pengendali P ( $K_P = 1105.21662$ ) 49

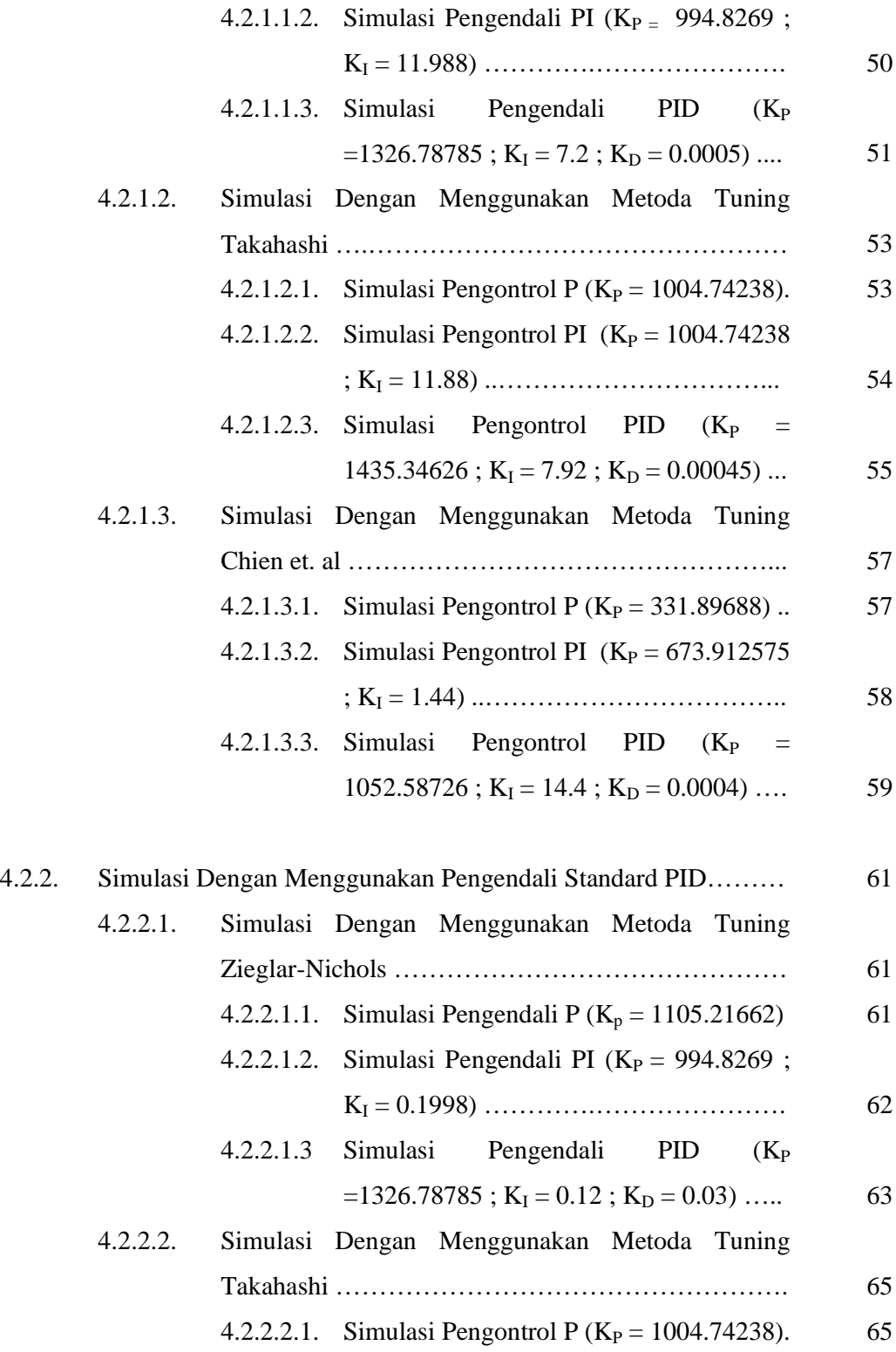

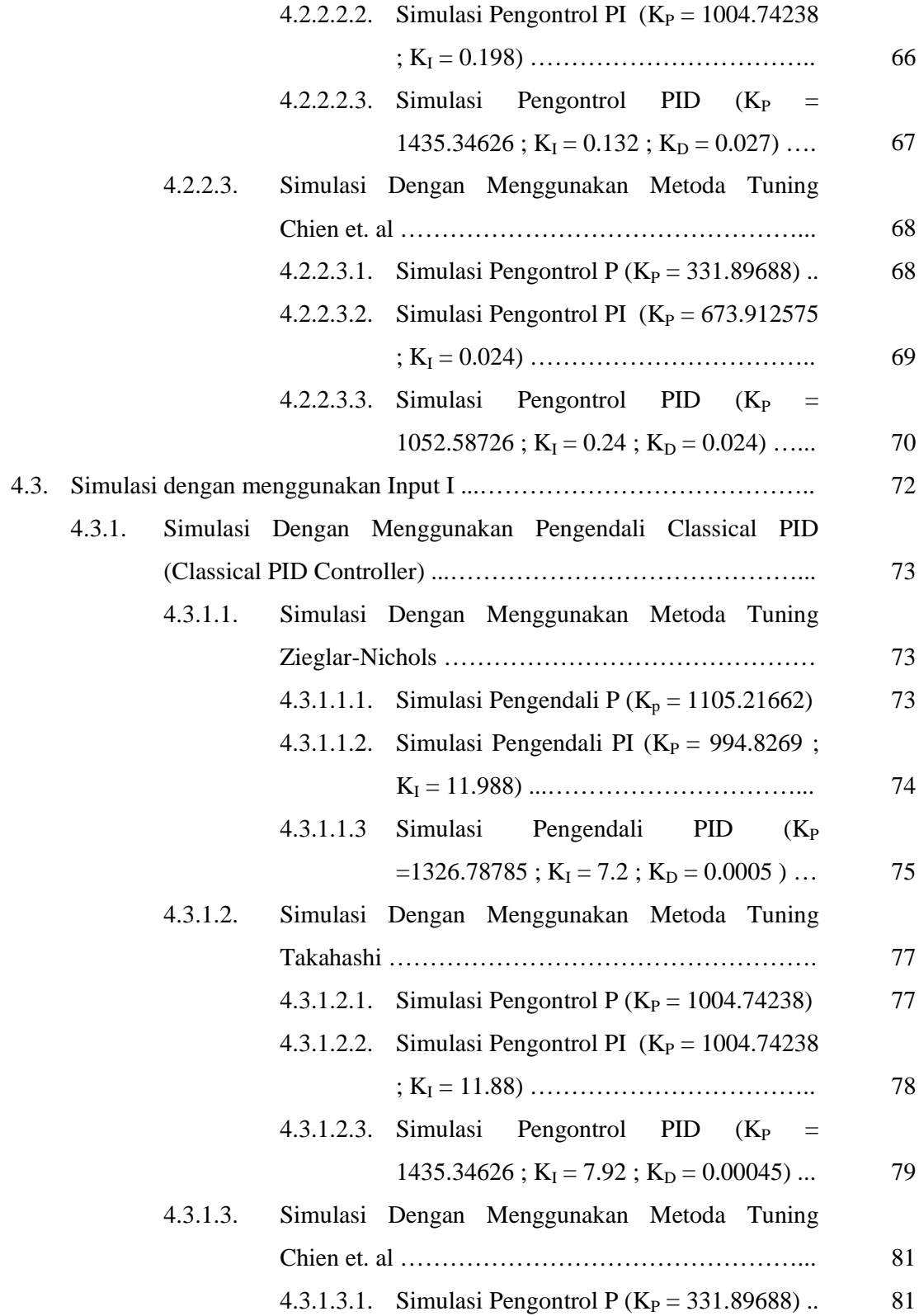

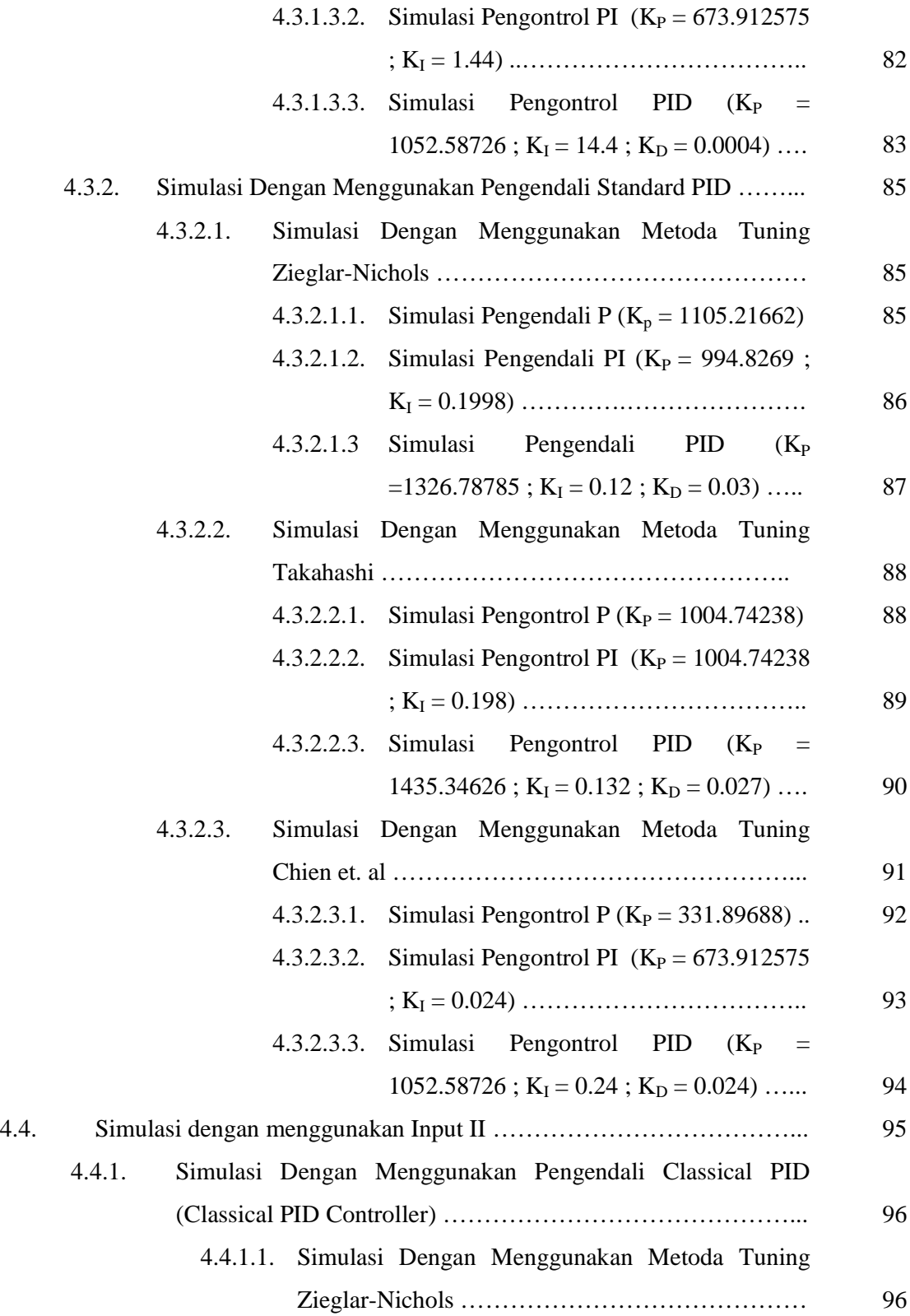

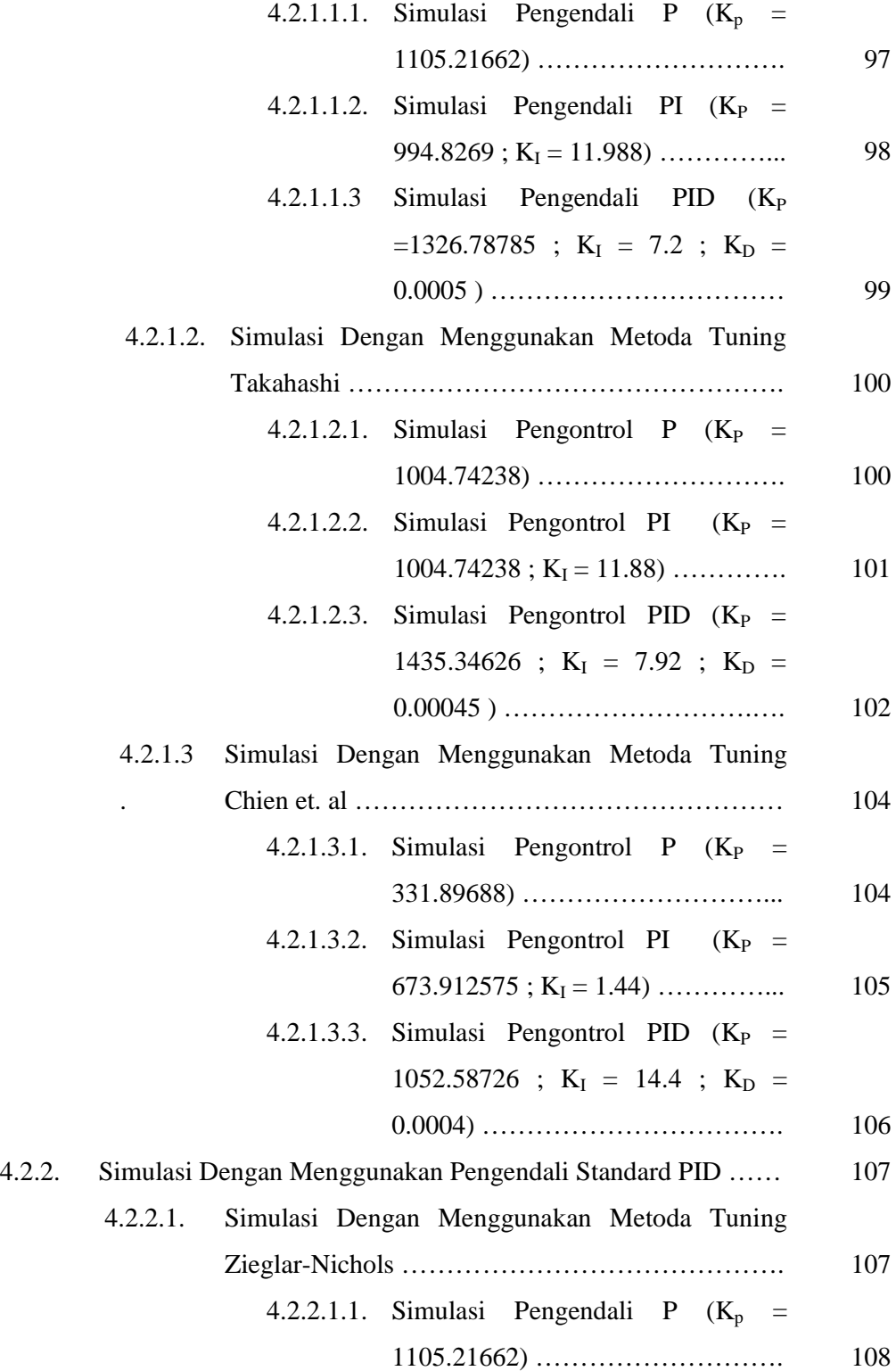

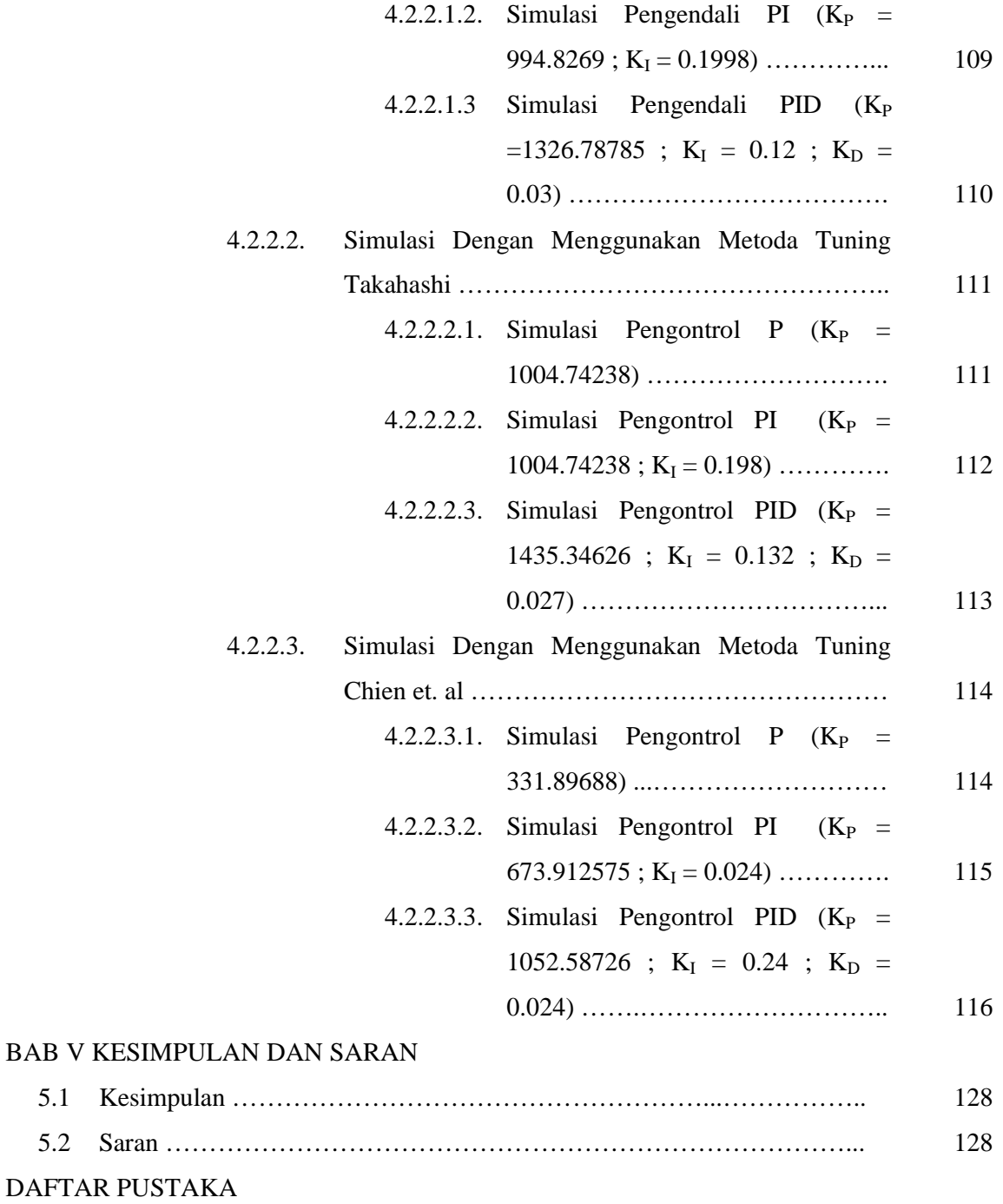

## **DAFTAR TABEL**

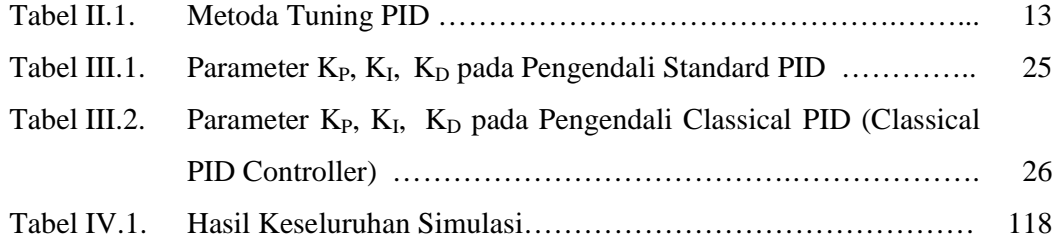

### **DAFTAR GAMBAR**

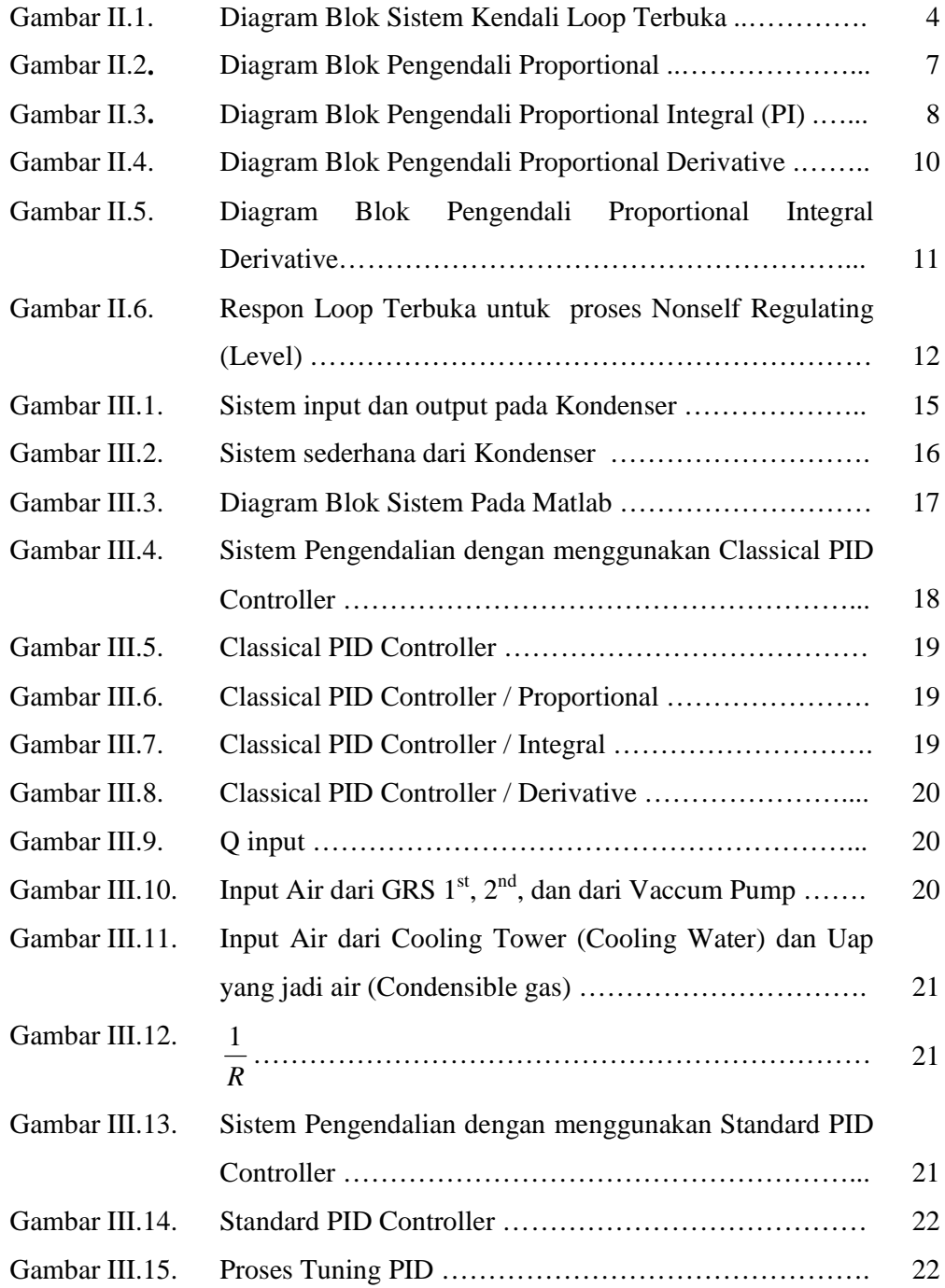

# **DAFTAR GRAFIK**

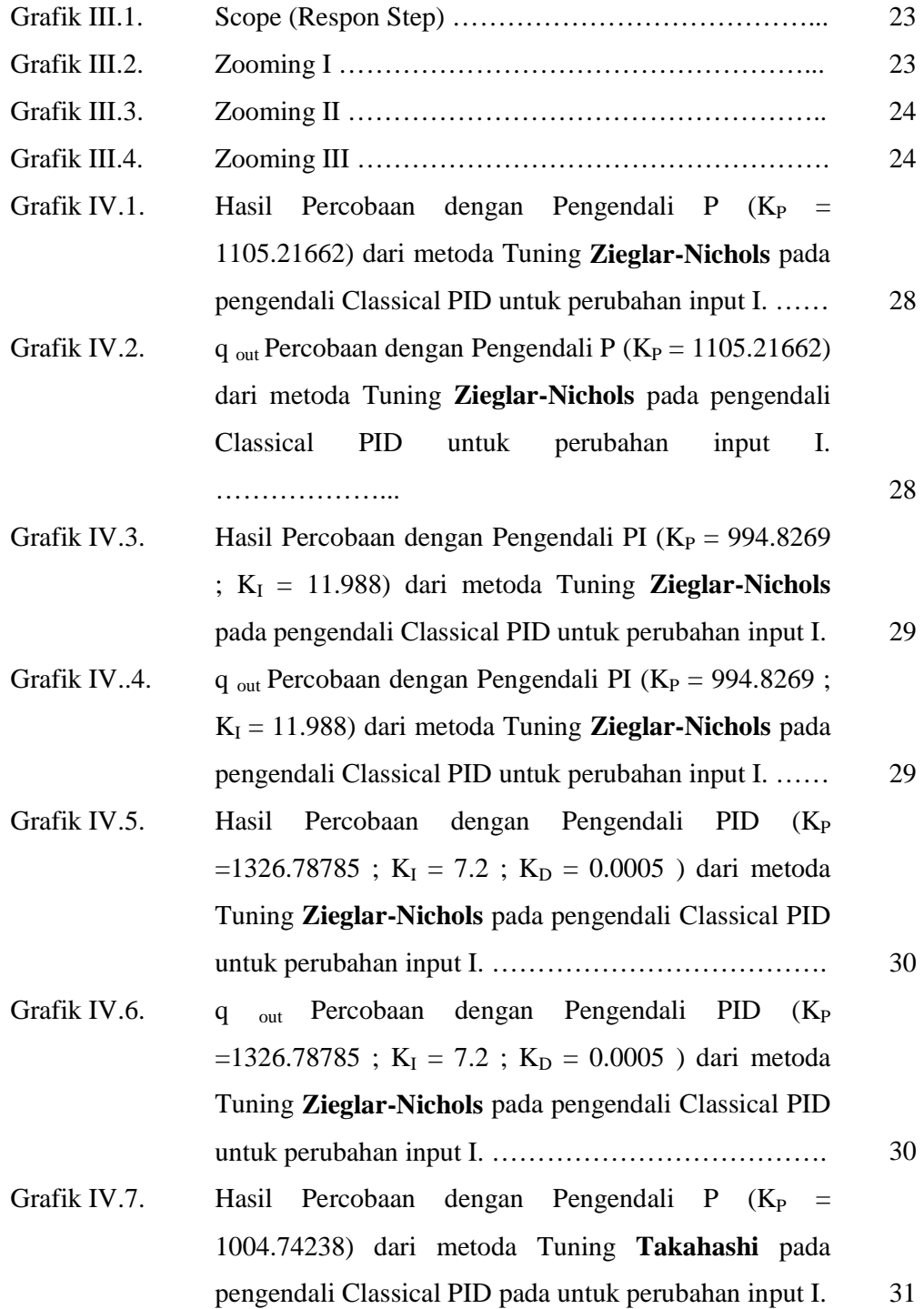

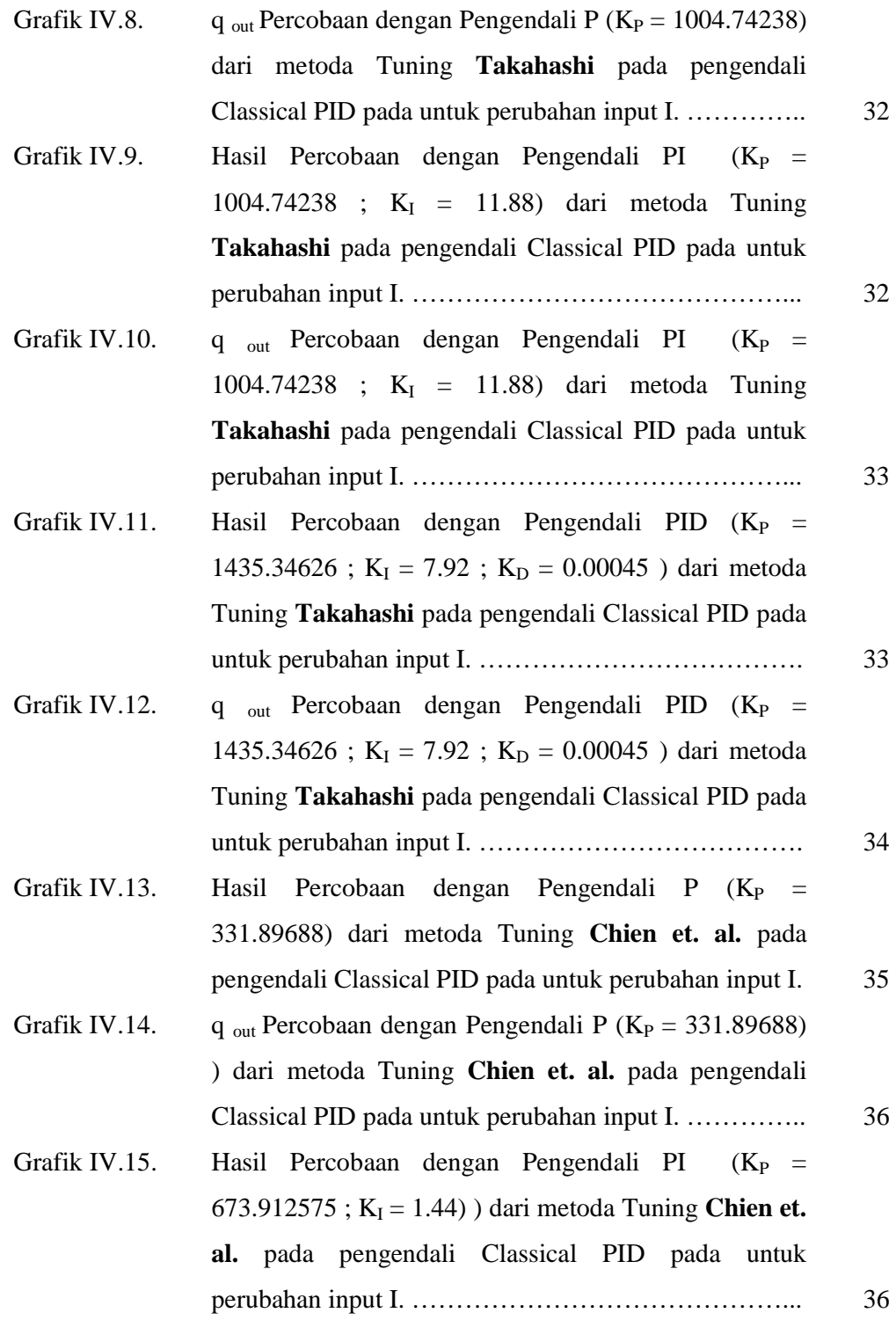

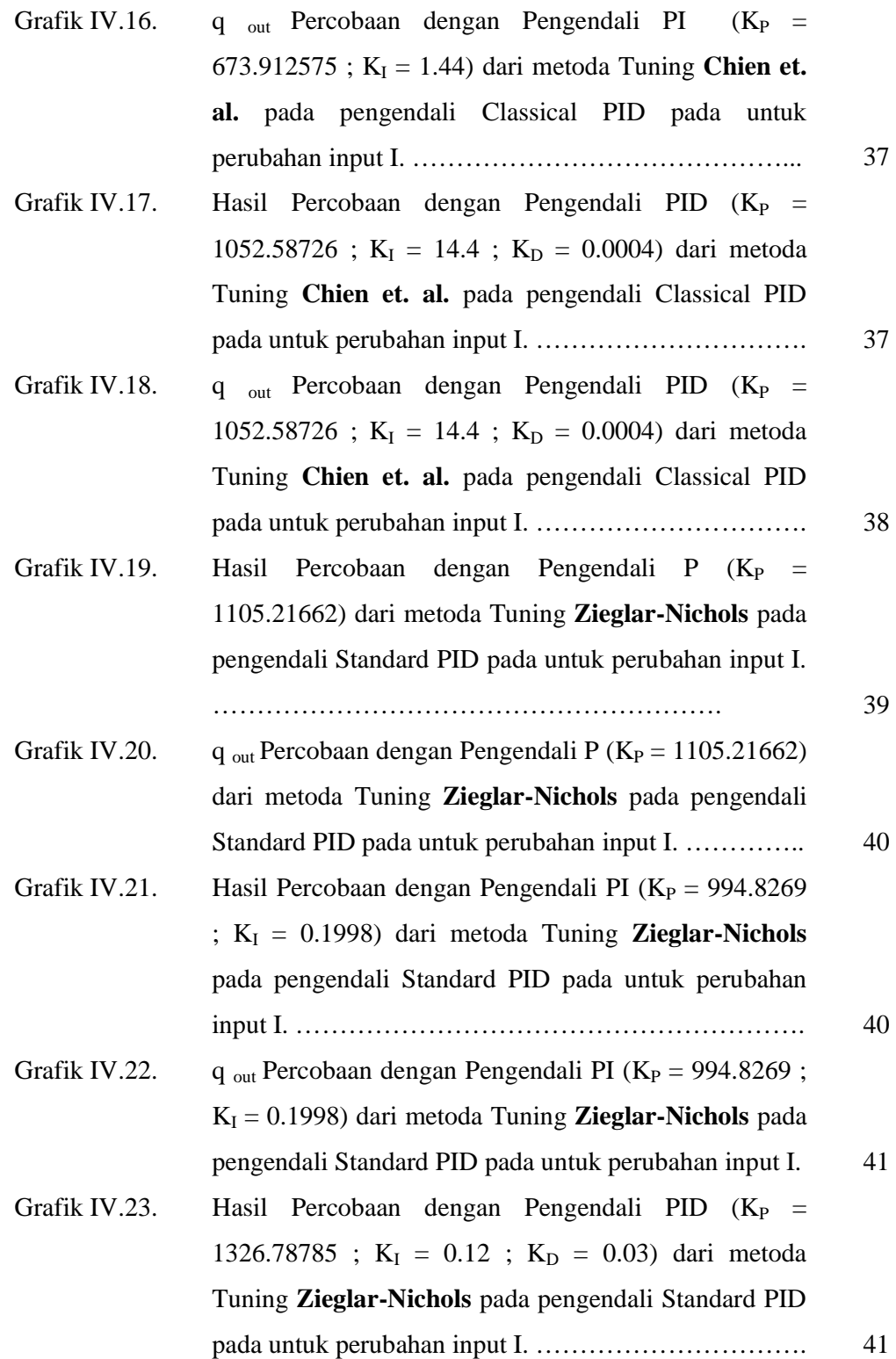

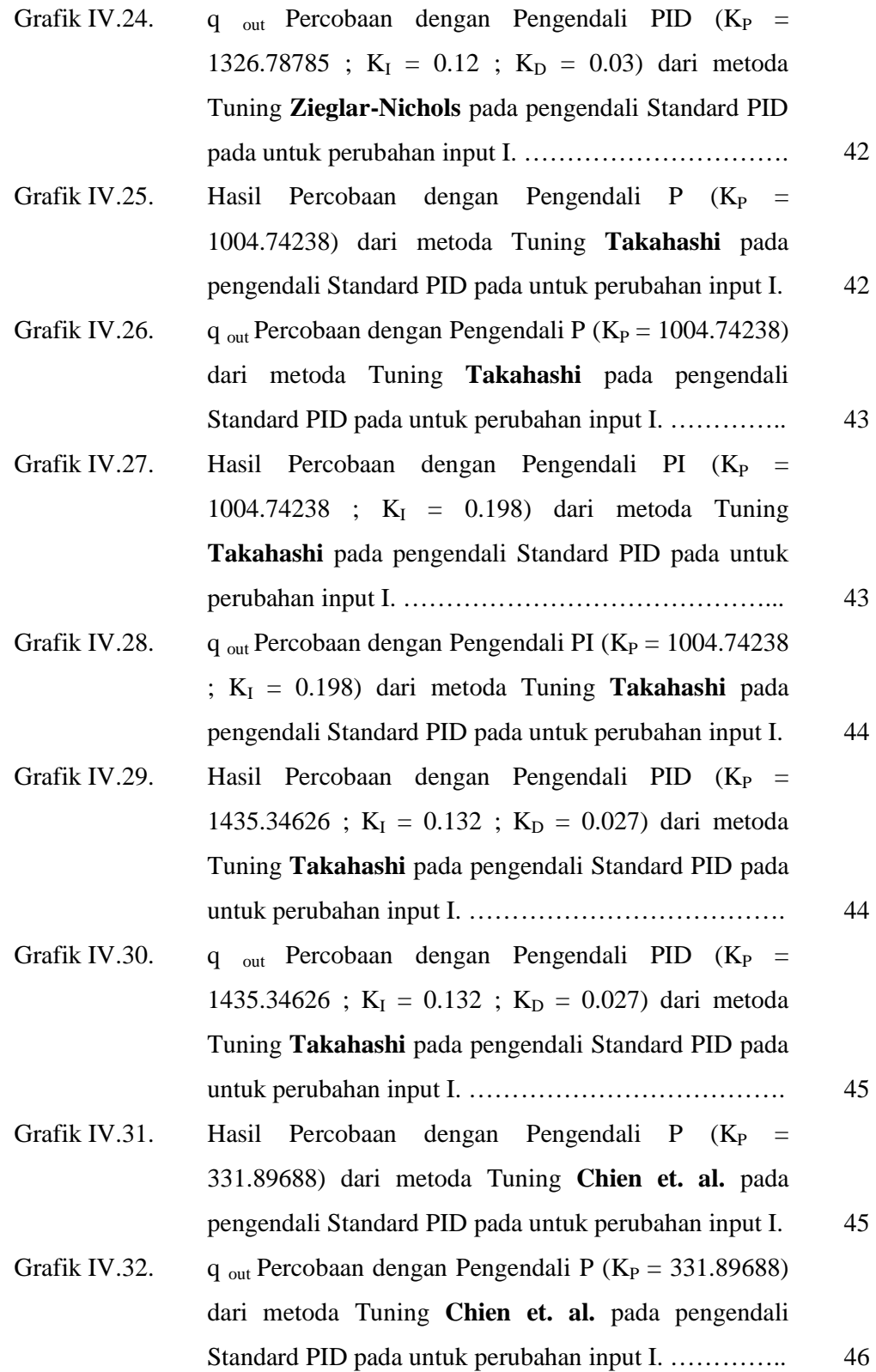

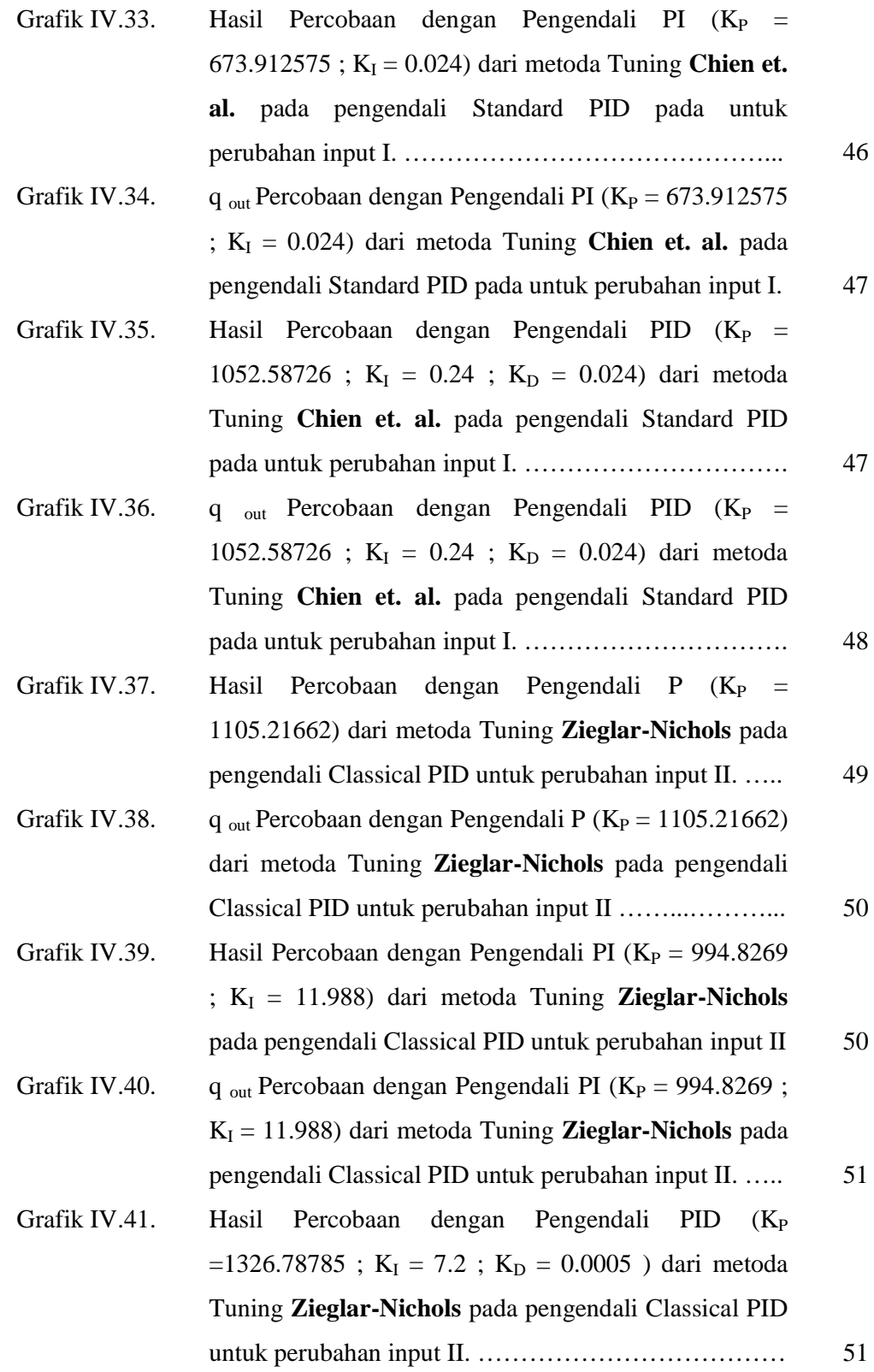

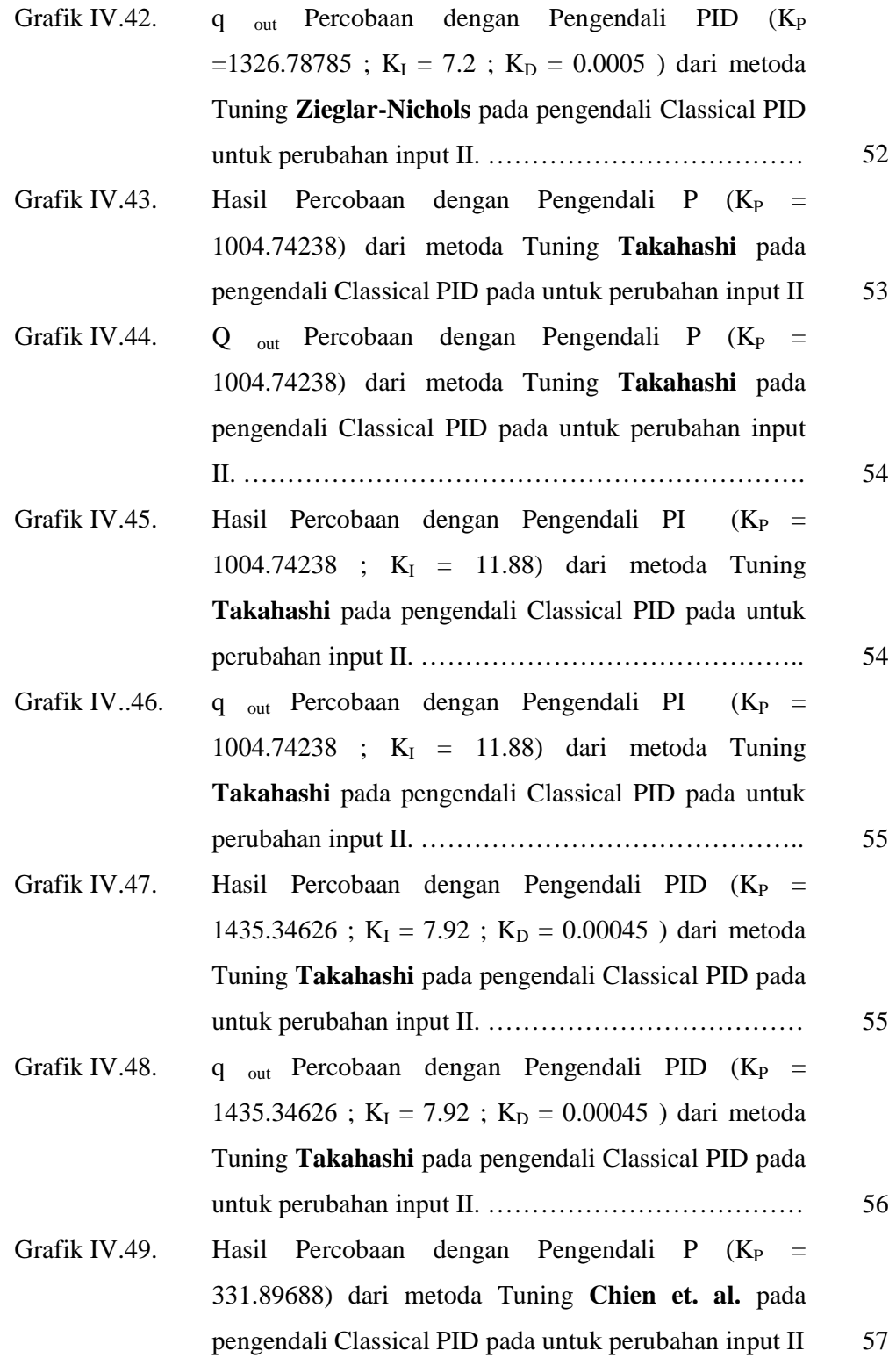

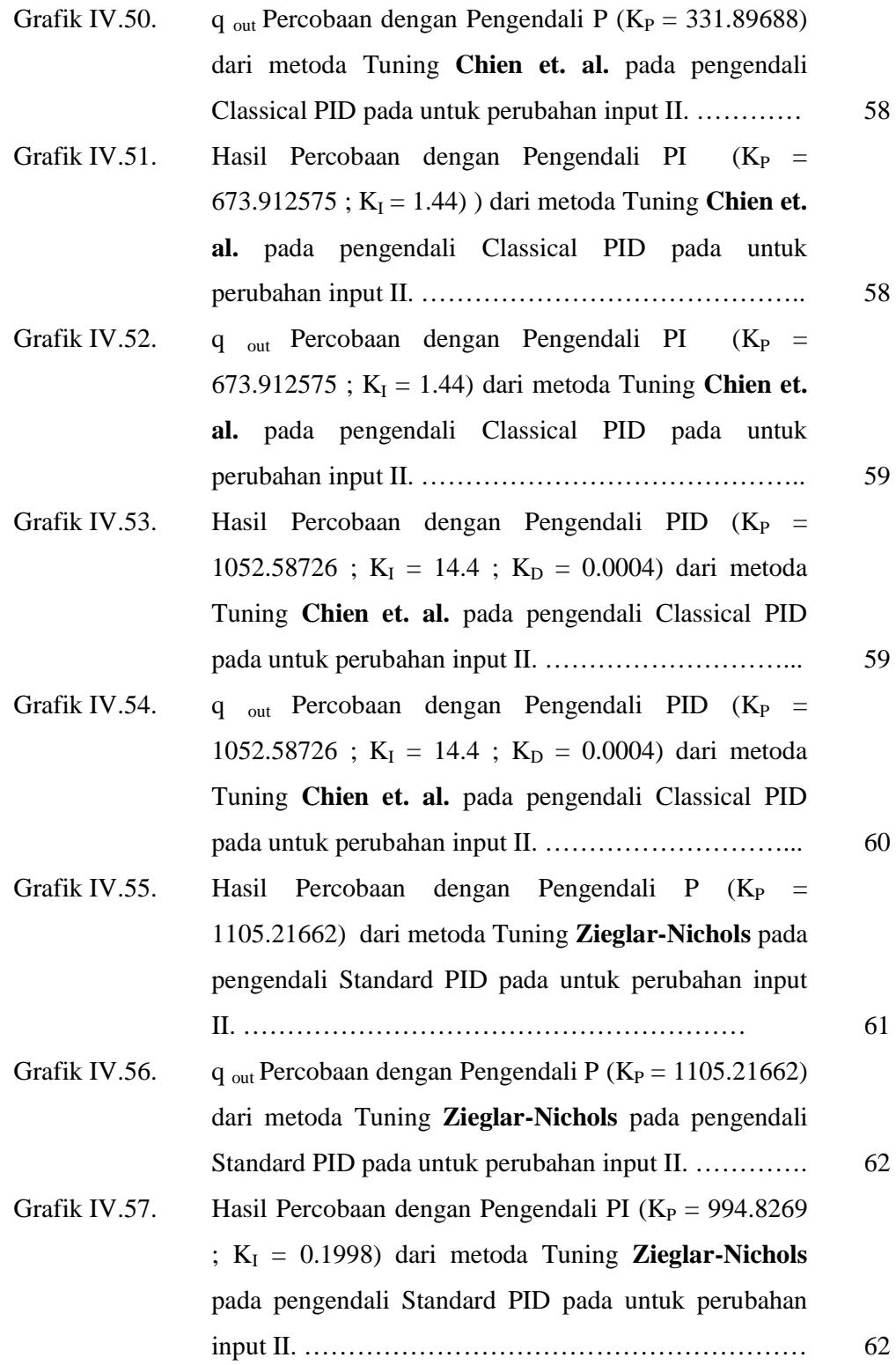

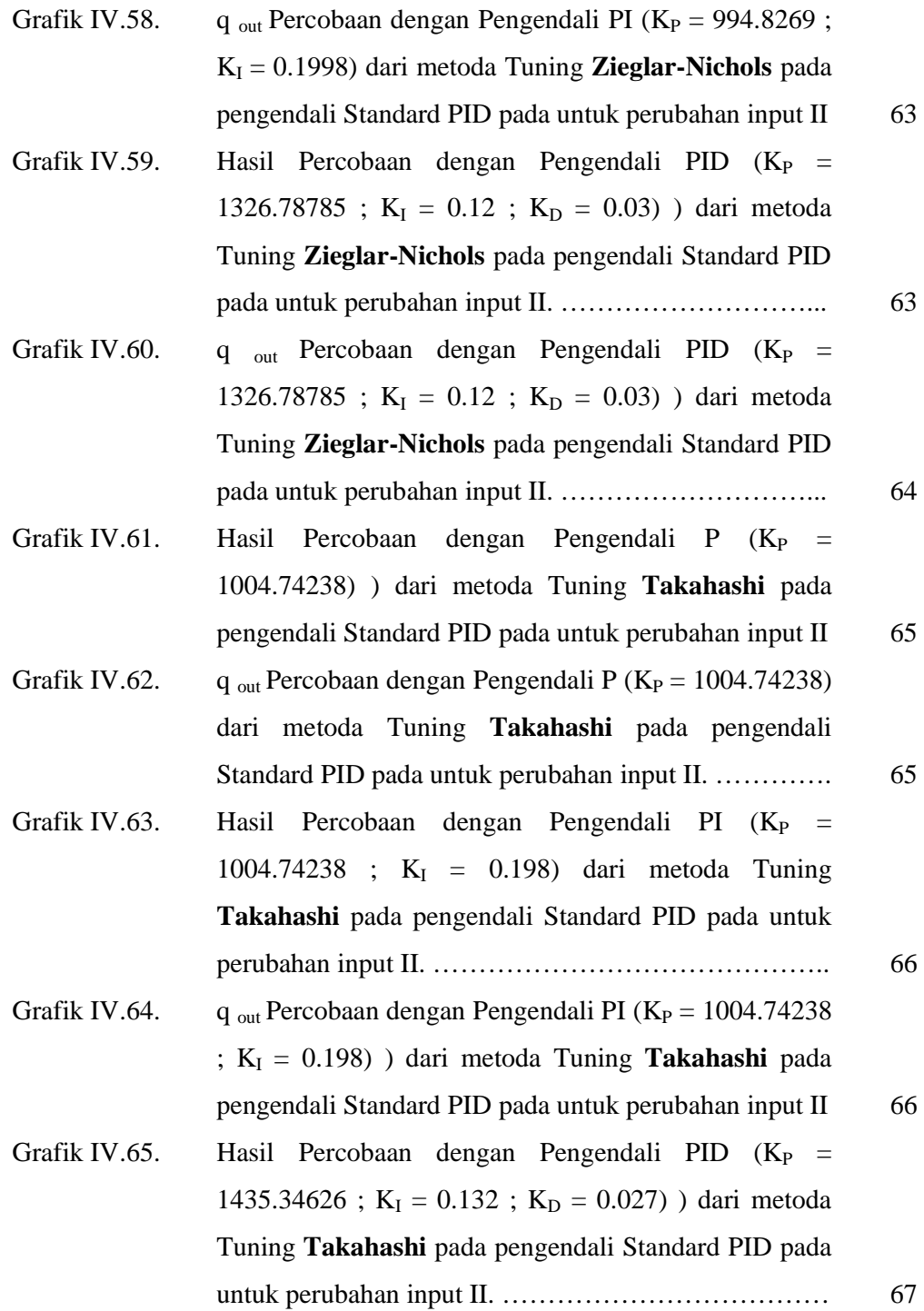

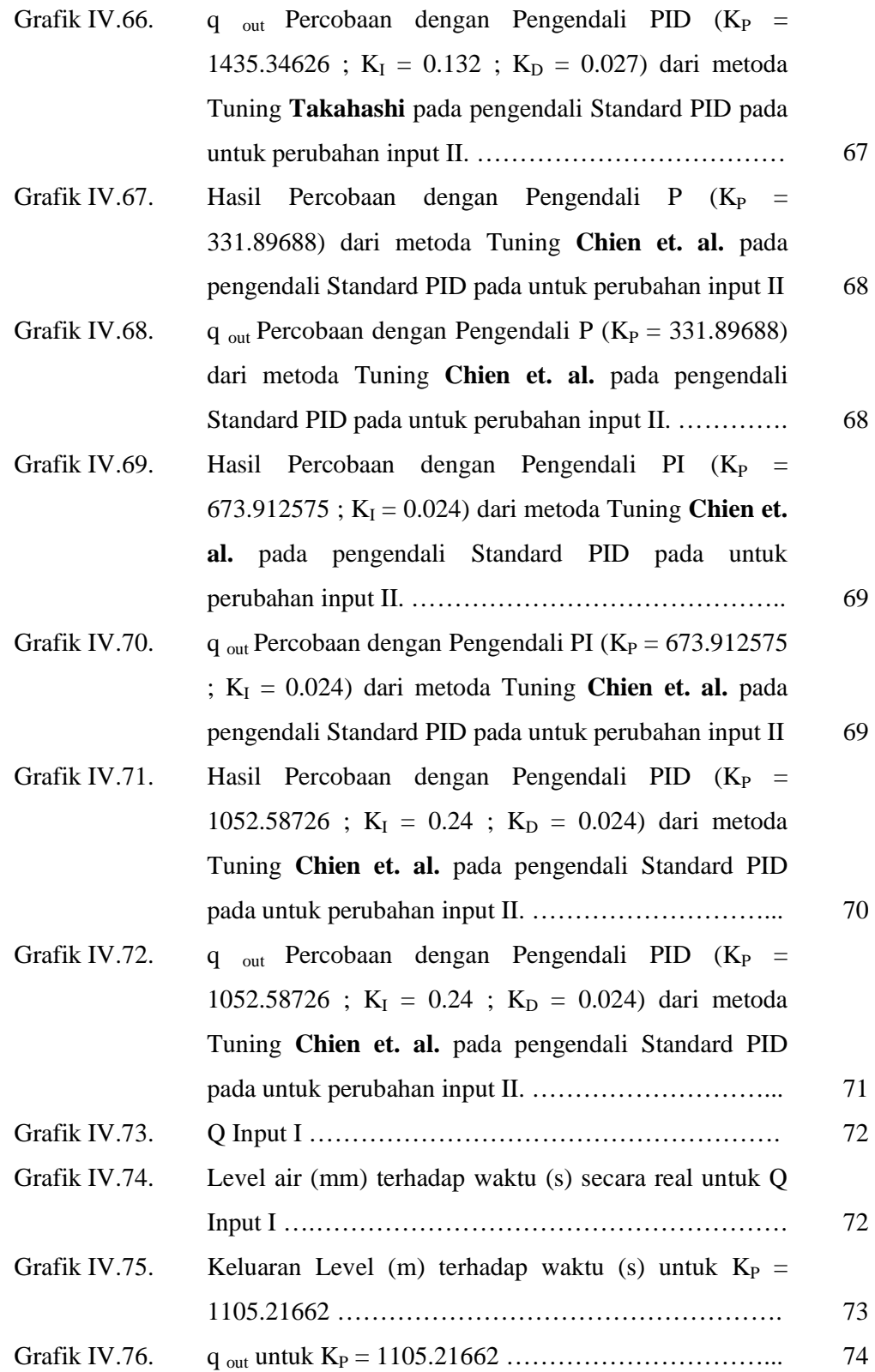

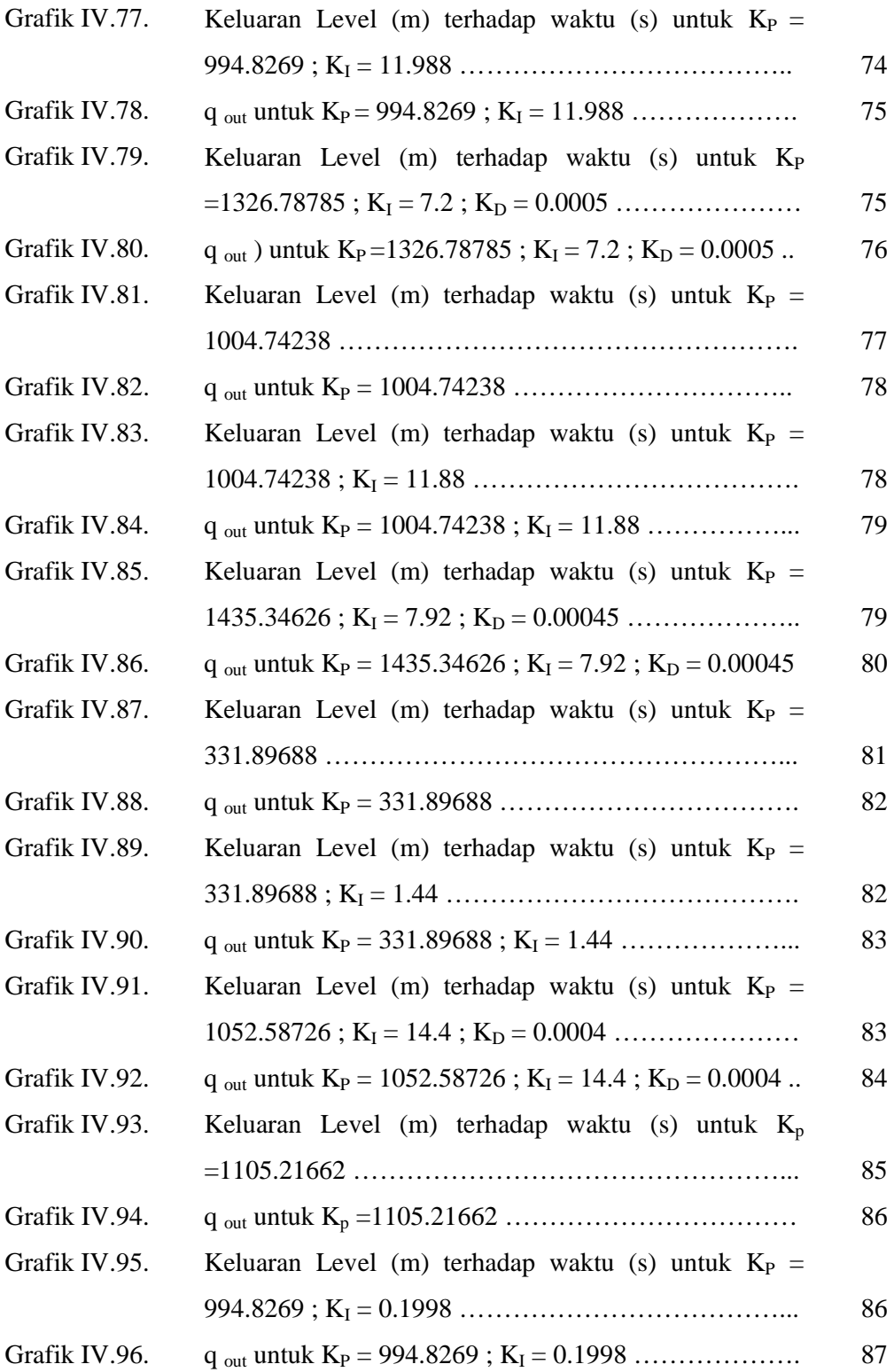

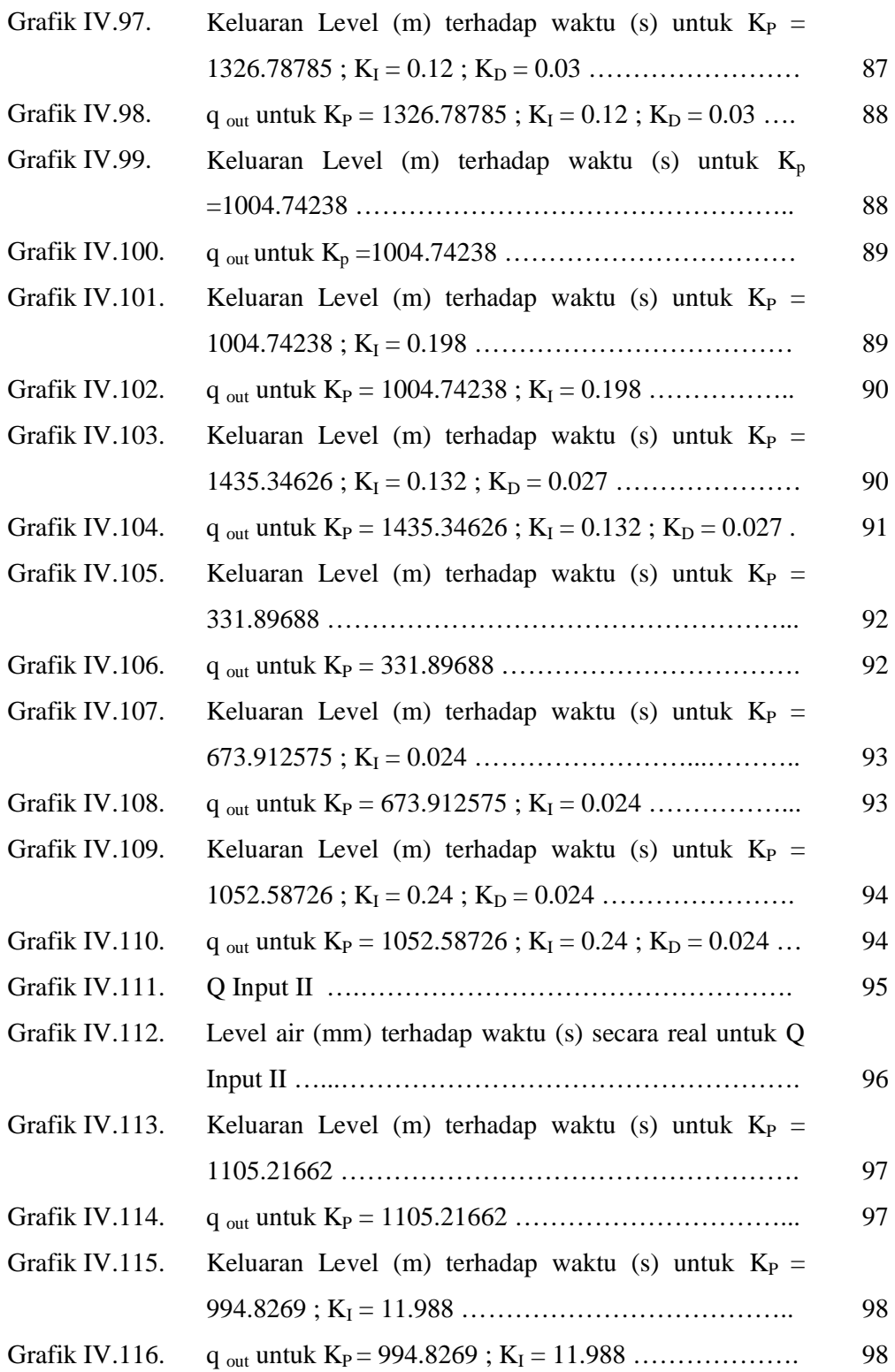

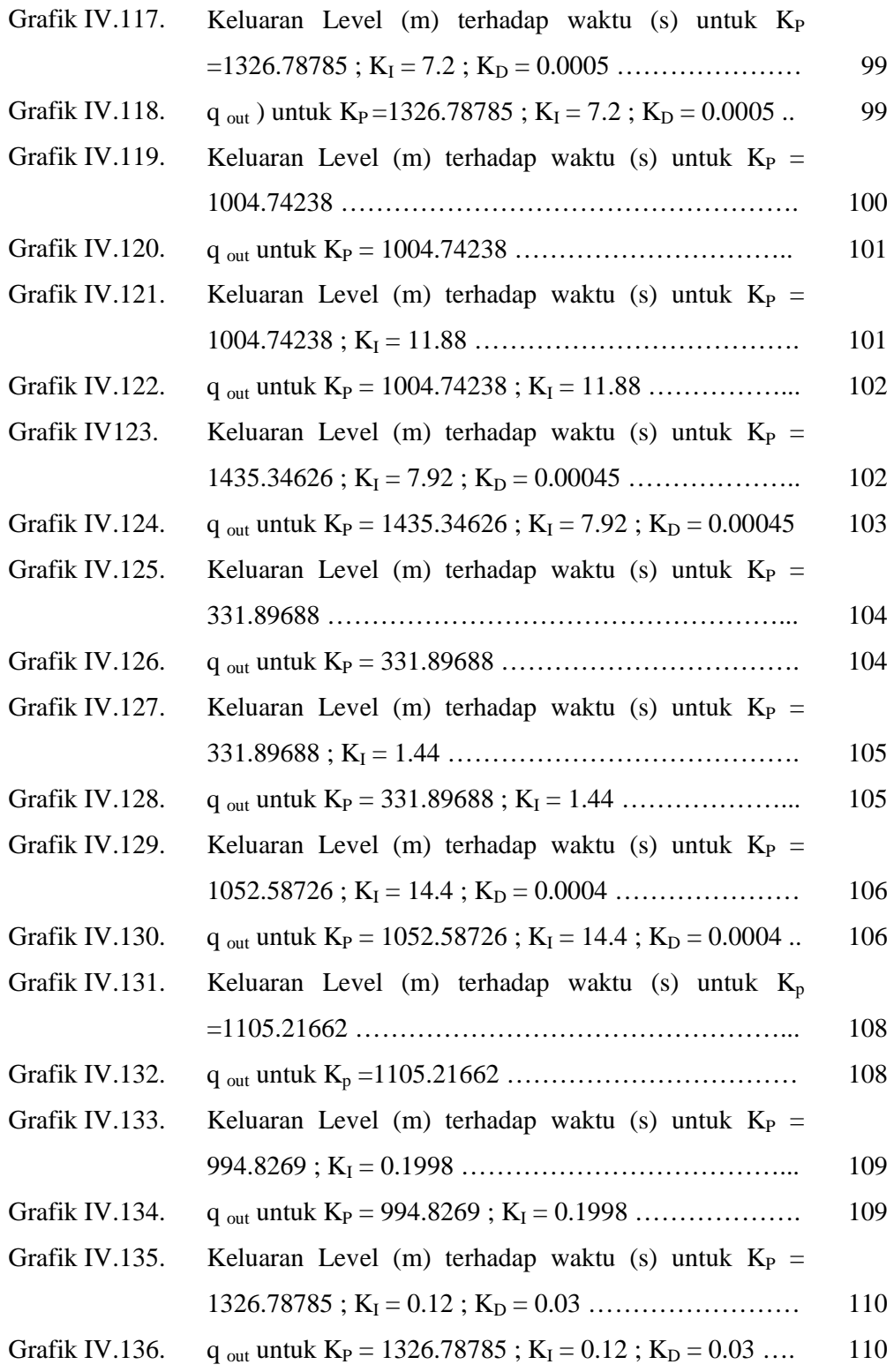

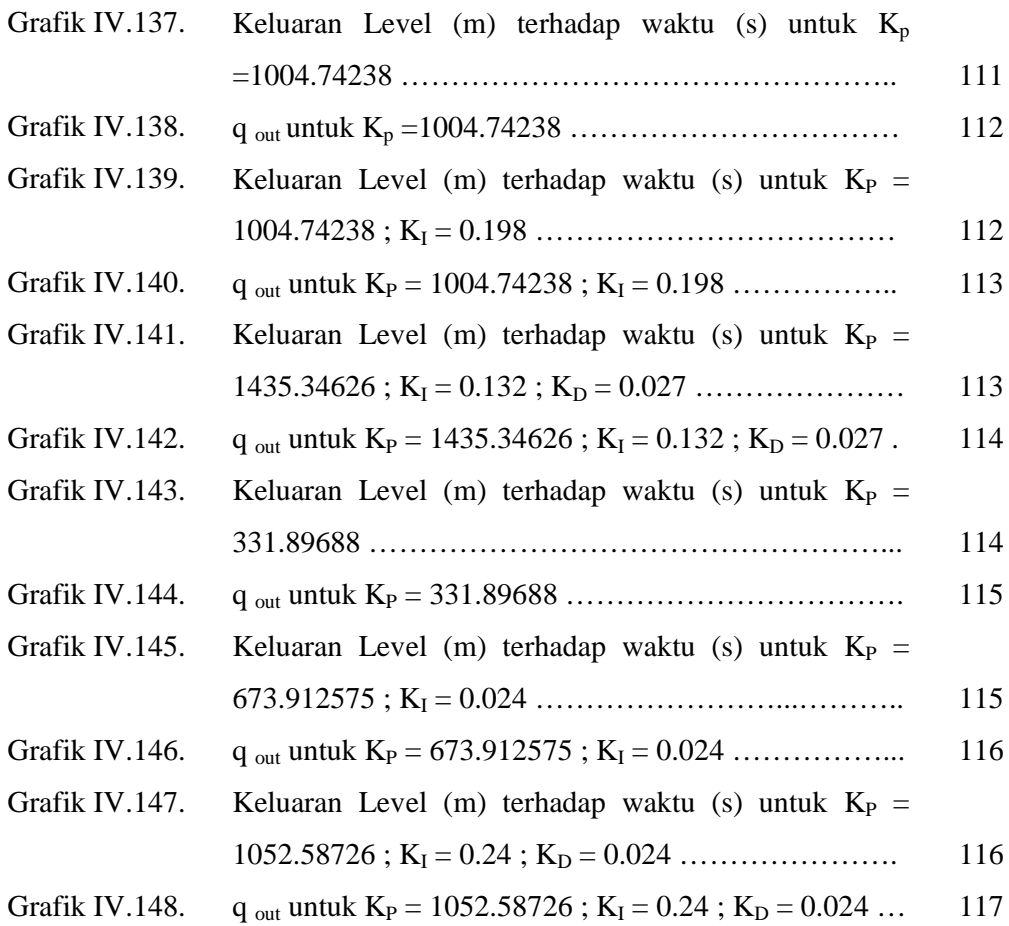

### **DAFTAR LAMPIRAN**

LAMPIRAN A. METODA TUNING PID LAMPIRAN B. SYSTEM RESISTANCE FOR ONE PUMP LAMPIRAN C. ADVANCE PID LAMPIRAN D. PROGRAM PENGONTROLAN LEVEL DENGAN MENGGUNAKAN DCS LAMPIRAN E. TAMPILAN HMI PENGONTROLAN LEVEL